*Lab 2* 

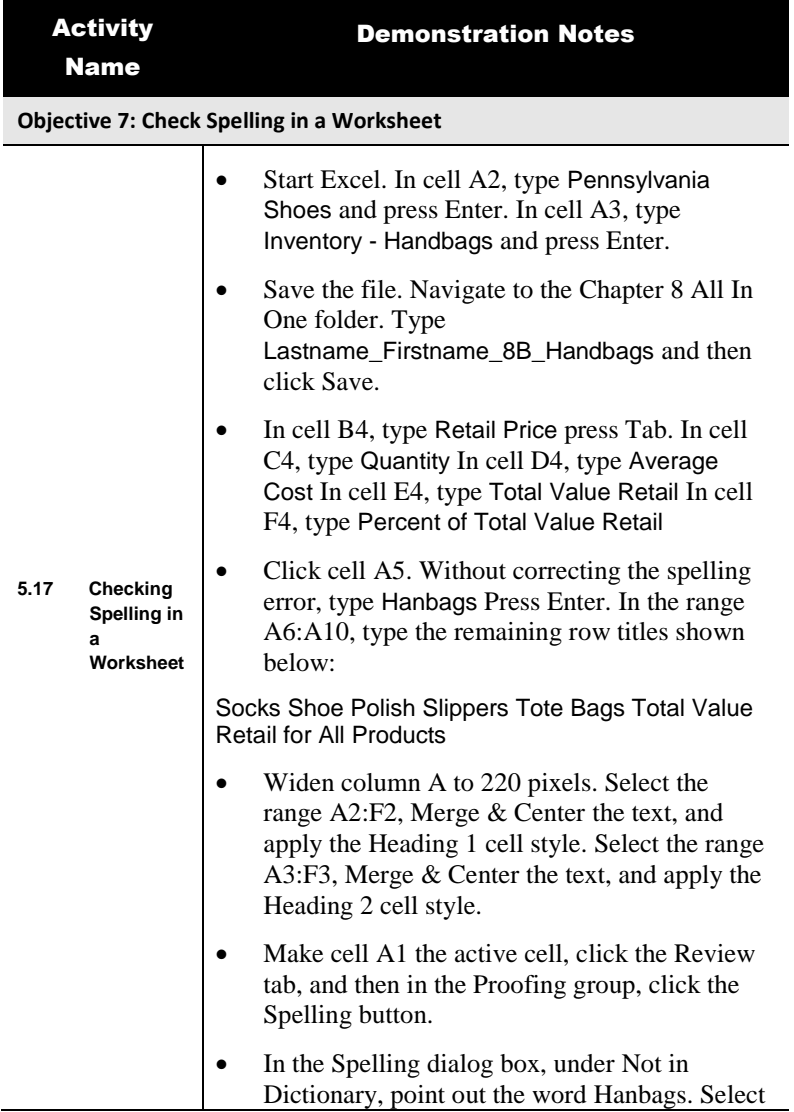

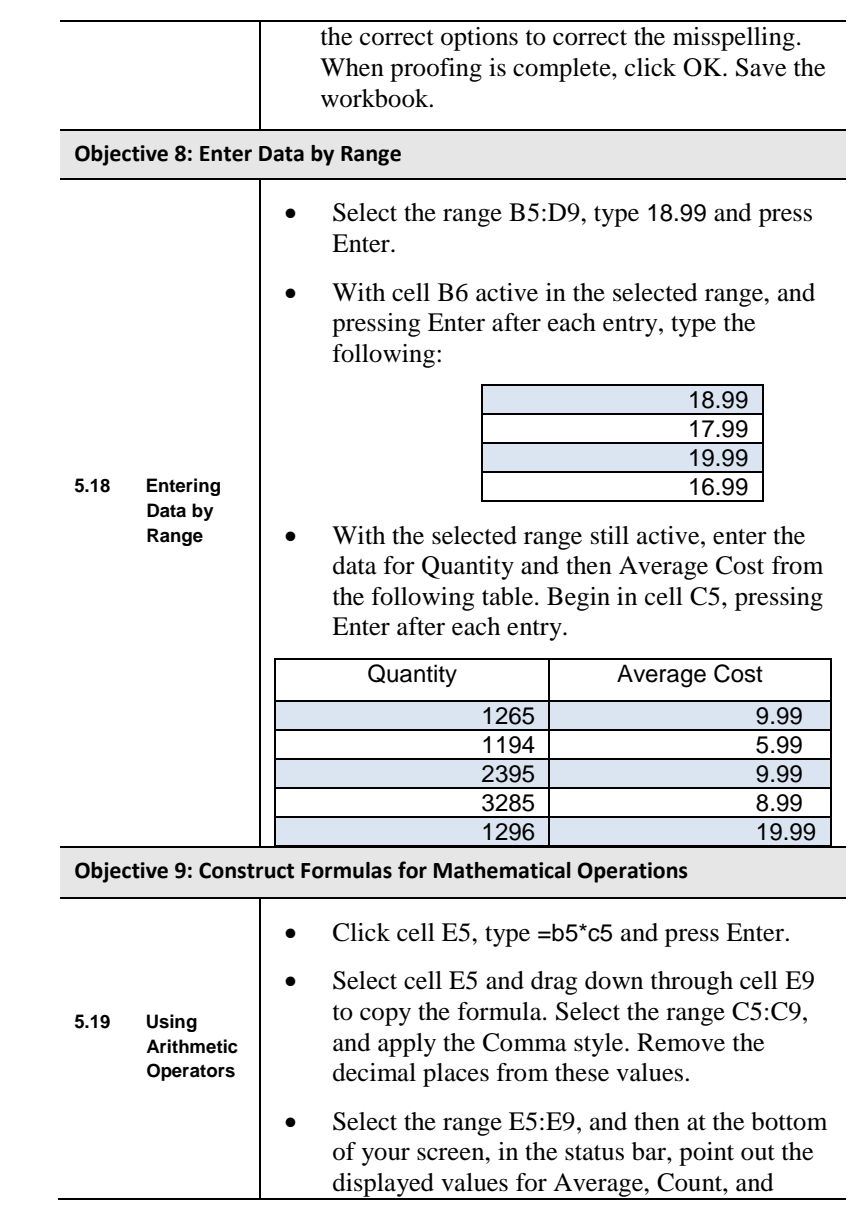

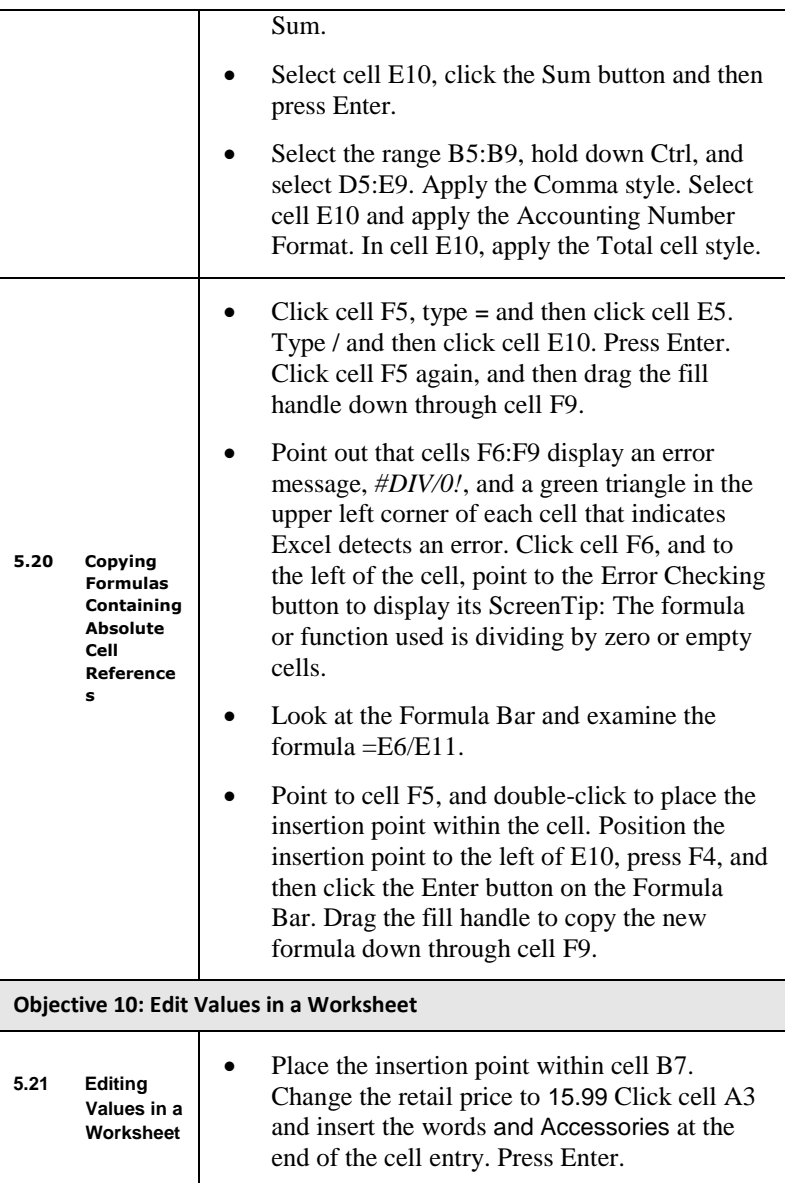

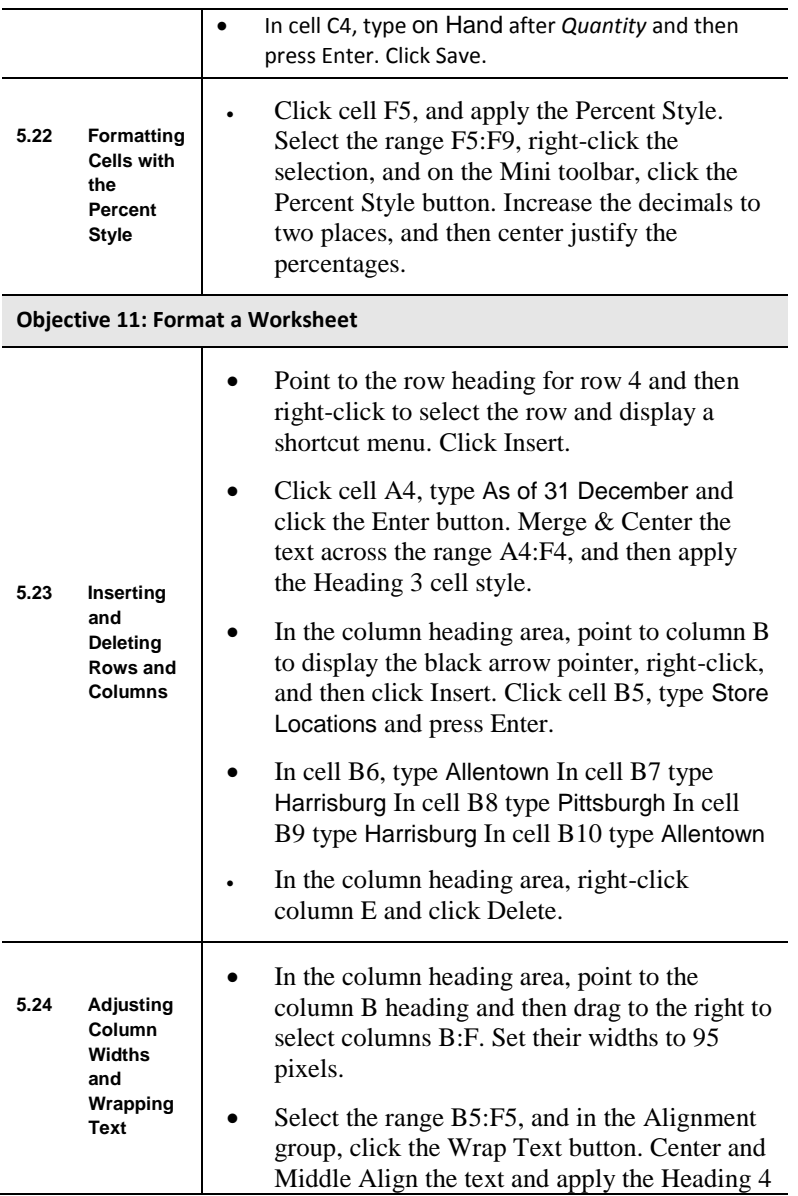

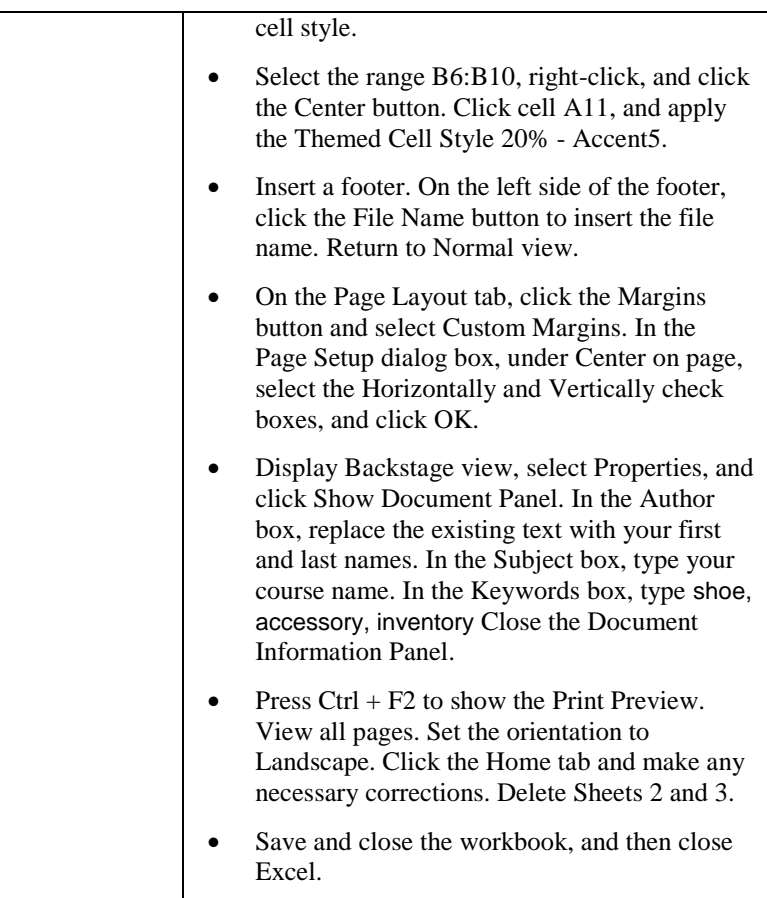